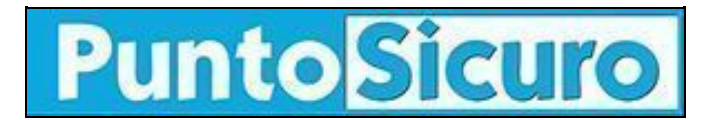

## **[ARTICOLO DI PUNTOSICURO](https://www.puntosicuro.it/privacy-C-89/una-pet-assai-attraente-AR-17946/)**

### **[Anno 20 - numero 4212 di Venerdì 06 aprile 2018](https://www.puntosicuro.it/sommario-num-4212/)**

# **Una PET assai attraente**

*Le PET-privacy enhancing technologies: applicativi che permettono di migliorare il livello di gestione e trattamento dei dati personali, in modo da renderlo conforme alle disposizioni dell'art. 25 e 35 del regolamento generale sulla protezione dei dati.*

Tutti coloro che trattano [dati personali](https://www.puntosicuro.it/security-C-124/privacy-C-89/protezione-dei-dati-personali-C-ancora-tanto-da-fare-AR-17710/) devono sottoporre il trattamento a una valutazione, prevista dall'articolo 25, di protezione dei dati fin dalla progettazione e protezione per impostazione predefinita.

Inoltre, per trattamenti particolari, può anche essere necessario condurre una valutazione di impatto sulla protezione dei dati, secondo l'articolo 35.

Sono numerosi gli strumenti che sono già disponibili, oppure verranno presto messi a disposizione dei titolari e responsabili, che permettono di adempiere a questi obblighi in modo appropriato. Ad esempio, vi sono i codici di condotta e le certificazioni, che certamente potranno aiutare nel rispettare i puntuali dettati del regolamento generale.

Un'altra categoria di applicativi, che permette di mettere sotto controllo in modo efficiente ed efficace il trattamento di [dati](https://www.puntosicuro.it/security-C-124/privacy-C-89/protezione-dei-dati-personali-sui-siti-web-miti-realta-AR-17785/) [personali](https://www.puntosicuro.it/security-C-124/privacy-C-89/protezione-dei-dati-personali-sui-siti-web-miti-realta-AR-17785/), è costituito appunto dalle PET-privacy enhancing technologies, vale a dire applicativi particolari che facilitano l'analisi dei livelli di sicurezza di determinate attività.

Uno di questi applicativi fa riferimento ad una analisi automatica delle caratteristiche di cattura e trattamento di dati personali, connesse alle home page di siti Web.

Una recente ricerca dell'Università Carnegie Mellon, negli Stati Uniti, ha stimato in 201 ore all'anno il tempo necessario ad un navigatore per leggere e meditare attentamente le privacy policy presenti sulla home page di siti Web.

Ecco il motivo per cui alcuni specialisti hanno messo a punto una PET, che è in grado di effettuare una analisi automatica delle informative presenti sui siti Web, presentando i risultati in forma grafica, assai attraente.

#### Pubblicità <#? QUI-PUBBLICITA-MIM-[USBGDPR] ?#>

Questo applicativo usa tecniche avanzate di trattamento dei testi scritti e network neurali, che permettono di estrarre le informazioni più significative, afferenti alle modalità con cui il gestore del sito Web cattura i dati dei navigatori.

L'applicazione pratica di questo software ha presentato molte sorprese, perché ha permesso di mettere in evidenza alcune modalità di cattura e trattamento, non immediatamente comprensibili.

Lo strumento in questione può essere utilizzato per analizzare l'informativa di un sito Web, inserendo l'indirizzo URL del sito Web in questa pagina: [https://pribot.org/polisis.](https://pribot.org/polisis)

Se il sito è già stato inserito, appare immediatamente un grafico colorato che mostra le modalità di cattura e trattamento, altrimenti occorre un breve periodo di attesa per permettere l'elaborazione del grafico.

Il grafico a colori che appare è suddiviso in tre sezioni diverse:

- in una vengono illustrati i tipi di dati che vengono raccolti da una pagina Web,
- successivamente, spostandosi da sinistra verso destra, i tipi di dati si muovono in una sorta di onde, attraverso differenti parti della sezione due, che identifica l'utilizzo dei dati catturati, come ad esempio la pubblicità, ricerche analitiche, ed altri servizi,
- da qui, le linee ondulate continuano a muoversi verso l'ultima sezione, alla estrema destra, mettendo in evidenza quali opzioni sono a disposizione dell'utente per controllare la raccolta dei dati, come ad esempio se è disponibile una funzione Opt-in o un blocco completo dell'acquisizione di alcuni dati.

Alcune grandi aziende hanno cominciato ad utilizzare questo applicativo per verificare come la privacy policy del loro sito Web viene interpretata e presentata all'utente.

Alcuni grandi utenti, alla luce dei risultati dell'analisi, stanno già lavorando per un aggiornamento dell'informativa, in modo da renderle pienamente rispettose dei dettati del regolamento generale, quando esso entrerà pienamente in funzione il [25 maggio](https://www.puntosicuro.it/security-C-124/privacy-C-89/protezione-dati-entro-il-25-maggio-2018-servono-75.000-responsabili-AR-16970/) [2018](https://www.puntosicuro.it/security-C-124/privacy-C-89/protezione-dati-entro-il-25-maggio-2018-servono-75.000-responsabili-AR-16970/).

Un altro uso fruttuoso di questo applicativo è legato alla costruzione delle privacy policy.

Chi deve elaborarle può preparare un testo, vedere come esso viene analizzato dalla PET e successivamente adattarlo in modo da soddisfare i requisiti del regolamento e le attese degli utenti.

Anche i responsabili di alcuni uffici acquisti hanno cominciato ad utilizzare questo applicativo, per verificare il modo in cui i loro fornitori catturano i dati che vengono scambiati.

Un titolare, che ho personalmente intervistato, ha dichiarato che egli ogni giorno ha occasione di leggere delle privacy policy sui siti Web e le trova sempre più impenetrabili e confuse. Ecco perché questa PET può dare una risposta attraente.

I progettisti hanno confermato di star lavorando per un costante aggiornamento di questo strumento, e non posso che esprimere il mio apprezzamento per la abilità e la competenza di progettisti, che oltretutto hanno messo il tutto gratuitamente a disposizione del mondo dei navigatori.

#### **Adalberto Biasiotti**

00

Questo articolo è pubblicato sotto una [Licenza Creative Commons](http://creativecommons.org/licenses/by-nc-nd/2.5/it/).

#### **[www.puntosicuro.it](https://www.puntosicuro.it/)**